## オンライン REDO ロググループの表示とメンバーの物理ファイル一覧 現在使用中だったオンライン REDO ファイルのグループ番号調査 オンライン REDO ログのグループ数と グループの構成メンバー・ファイル数の変更

オンライン REDO ロググループの表示とメンバーの物理ファイル一覧

SQL> select a.group#, a.member, b.status from v\$logfile a , v\$log b where  $a.group# = b.group# order by group# ;$ 

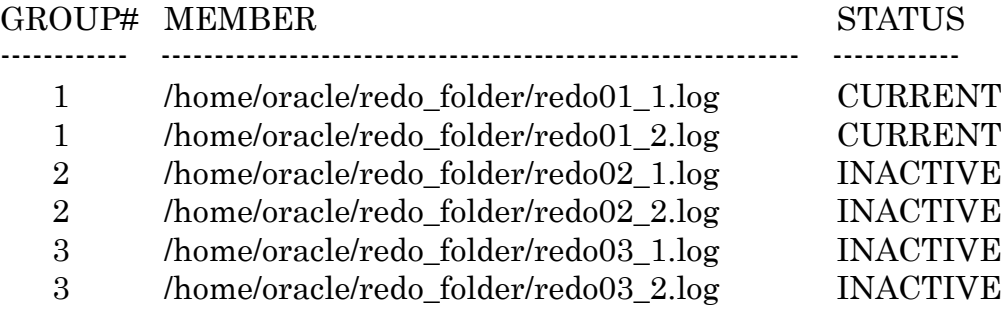

オンライン REDO ログのグループ数とグループの構成メンバー・ファイル数 の変更

オンライン REDO ログのグループ数変更

・ロググループの削除

alter database drop logfile group <グループ番号>;

グループの構成メンバー・ファイル数の変更

・構成メンバー・ファイルの削除

alter database drop logfile member

'<ログ・ファイルの物理ファイル名>';